## Uniwersytet Jagielloński w Krakowie

Wydział Fizyki, Astronomii i Informatyki Stosowanej

Sandra Rudnicka

Nr albumu: 1143863

# Badanie grafów zewnętrznie planarnych z językiem Python

Praca licencjacka na kierunku Informatyka

Praca wykonana pod kierunkiem dra hab. Andrzeja Kapanowskiego Instytut Informatyki Stosowanej

Kraków 2021

#### Oświadczenie autora pracy

Świadom odpowiedzialności prawnej oświadczam, że niniejsza praca dyplomowa została napisana przeze mnie samodzielnie i nie zawiera treści uzyskanych w sposób niezgodny z obowiązującymi przepisami.

Oświadczam również, że przedstawiona praca nie była wcześniej przedmiotem procedur związanych z uzyskaniem tytułu zawodowego w wyższej uczelni.

Kraków, dnia Podpis autora pracy

### Oświadczenie kierującego pracą

Potwierdzam, że niniejsza praca została przygotowana pod moim kierunkiem i kwalifikuje się do przedstawienia jej w postępowaniu o nadanie tytułu zawodowego.

Kraków, dnia Podpis kierującego pracą

Składam serdeczne podziękowania Promotorowi Panu dr hab. Andrzejowi Kapanowskiemu za wyrozumiałość, poświęcony czas, oraz pomoc w realizacji pracy licencjackiej.

#### Streszczenie

W pracy zostały przedstawione niezbędne zagadnienia z teorii grafów pozwalające na zdefiniowanie grafów zewnętrznie planarnych oraz ich właściwości. Graf zewnętrznie planarny jest to graf, który można narysować na płaszczyźnie tak, aby wszystkiego jego wierzchołki leżały na jego ścianie zewnętrznej, a krawędzie nie przecinały się.

W dalszej części zostały zaimplementowane wybrane algorytmy dotyczące tej klasy grafów, to jest algorytm rozpoznawania grafów zewnętrznie planarnych, kolorowania wierzchołków, podziału dowolnego grafu na dwuspójne składowe, sprawdzania czy graf zewnętrznie planarny jest hamiltonowski, wyznaczenie długości najdłuższego cyklu, oraz generowanie maksymalnych grafów zewnętrznie planarnych.

Algorytmy zostały zaimplementowane przy użyciu języka Python oraz biblioteki graphtheory. Stworzony kod działa w Pythonie 2.7 i Pythonie 3.9, co zapewnia jego uniwersalność. Poprawność implementacji algorytmów sprawdzono poprzez testy jednostkowe z wykorzystaniem modułu unittest. Sprawdzono również rzeczywistą wydajność wszystkich algorytmów z użyciem modułu timeit. Testy potwierdziły zgodność z przewidywaniami teoretycznymi.

Słowa kluczowe: grafy zewnętrznie planarne, grafy planarne, kolorowanie grafów, cykl Hamiltona, grafy dwudzielne

#### English title: Study of outerplanar graphs with Python

#### Abstract

This work presents the necessary issues from the graph theory, which allow us to define outerplanar graphs with their properties. An outerplanar graph is a graph that has a planar drawing such that all vertices belong to the outer face and no edges cross each other.

In the following part, selected algorithms are implemented for this class of graphs. There is the recognition algorithm, finding biconnected components, recognition of hamiltonian graphs in the class of outerplanar graphs, finding the longest cycle, optimal vertex coloring algorithm, and maximal outerplanar graphs generator.

Python implementation of the algorithms is included, where the graphtheory package is used. Code may be executed in Python 2.7 and Python 3.7, so it is universal. Correctness of algorithms was checked using unit testing with the unittest module. The real computational complexity of all algorithms was also checked by means of the timeit module.

Keywords: outerplanar graphs, planar graphs, graph coloring, Hamiltonian cycle, bipartite graphs

# Spis treści

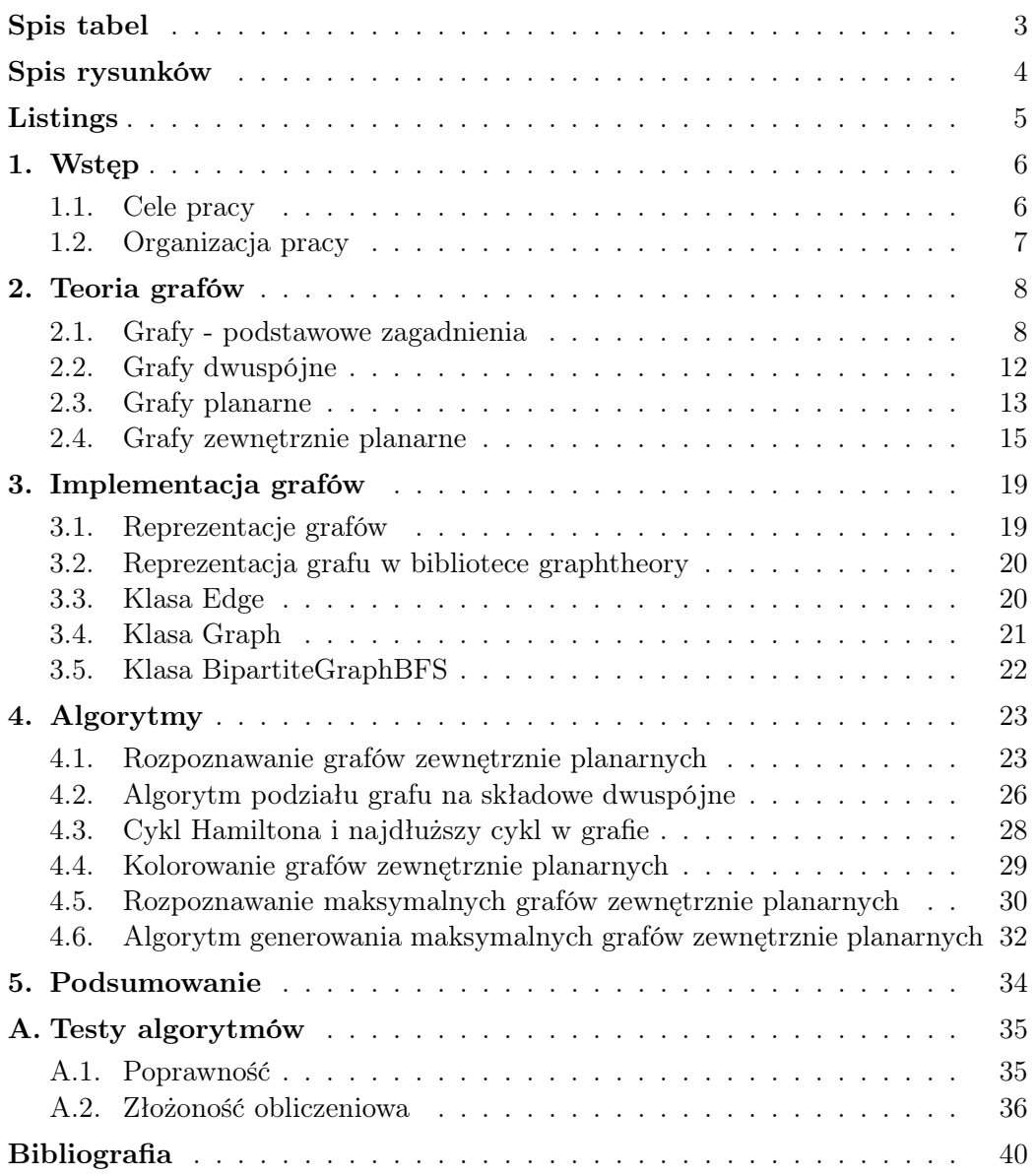

# <span id="page-6-0"></span>Spis tabel

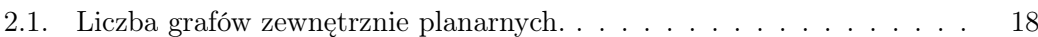

# <span id="page-7-0"></span>Spis rysunków

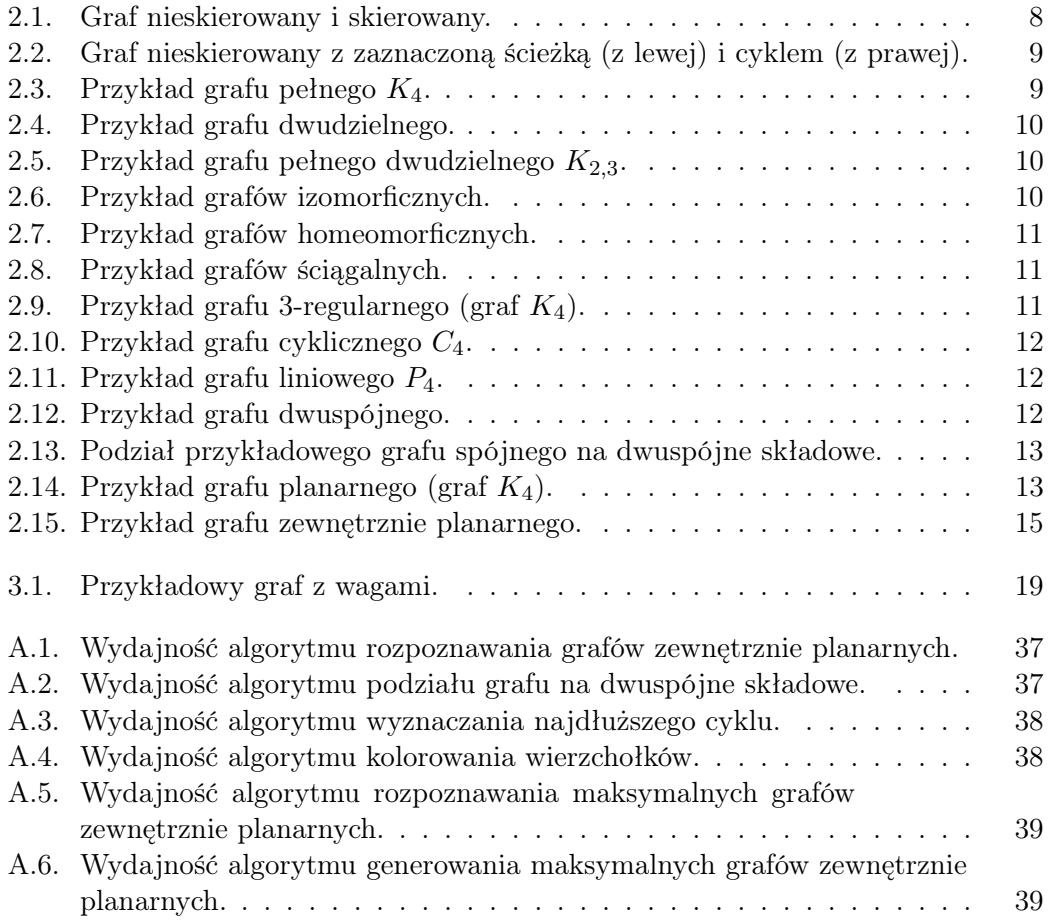

# <span id="page-8-0"></span>Listings

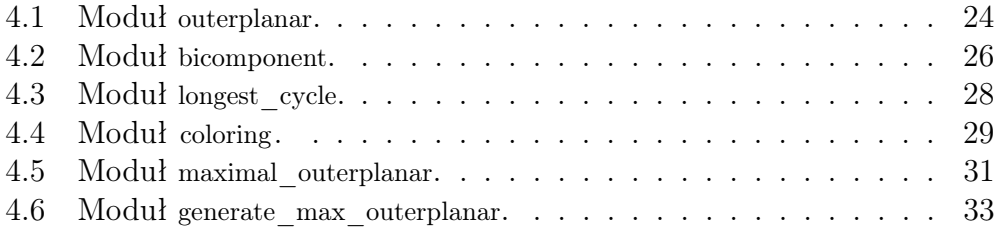

## <span id="page-9-0"></span>1. Wstęp

Tematem niniejszej pracy są grafy zewnętrznie planarne. Jest to szczególna klasa grafów, dla której można rozwiązać wiele problemów NP-zupełnych w czasie wielomianowym. Przede wszystkim grafy te były jednymi z pierwszych, dla których zauważono możliwość wydajnego rozwiązania tych problemów.

Krótko można powiedzieć, że grafy zewnętrznie planarne to takie grafy, które można narysować na płaszczyźnie bez przecinania się krawędzi, a dodatkowo wszystkie wierzchołki grafu należą do ściany zewnętrznej [\[1\]](#page-43-1). Grafy te były po raz pierwszy badane i nazwane w pracy Chartranda i Harary'ego (1967) [\[2\]](#page-43-2).

W dalszych rozdziałach zostaną przedstawione podstawowe zagadnienia dotyczące teorii grafów, jak również pojęcie zewnętrznej planarności, wraz z przydatnymi własnościami. Na koniec zostaną zaprezentowane wybrane algorytmy dotyczące rozpoznawania, kolorowania wierzchołków i wyznaczania najdłuższej ścieżki dla tych grafów, oraz testowania i generowania maksymalnych grafów zewnętrznie planarnych.

#### <span id="page-9-1"></span>1.1. Cele pracy

Głównym celem pracy jest przedstawienie pojęcia zewnętrznej planarności grafów oraz implementacja efektywnych algorytmów do rozpoznawania i określania ich własności w języku Python. Poprzez wykorzystanie tego języka programowania algorytmy zostały przedstawione za pomocą przejrzystego kodu, co pozwala na łatwe ich zrozumienie. Ponadto Python pozwala na sprawdzenie poprawności algorytmów przy użyciu testów jednostkowych (moduł unittest), jak również wyznaczenie empirycznie złożoności czasowej (moduł timeit).

Praca może również pomóc w dalszym rozwoju czytelnika, w nauce programowania, oraz myślenia algorytmicznego. Zawiera rozwiązania, które pozwalają na implementację algorytmów w czasie liniowym, co można wykorzystać w innych problemach.

Kolejnym celem pracy było zaprezentowanie w działaniu i rozszerzenie biblioteki graphtheory, która jest rozwijana na Wydziale Fizyki, Astronomi i Informatyki Stosowanej w Uniwersytecie Jagiellońskim [\[3\]](#page-43-3). Biblioteka została napisana w języku Python i zawiera przydatne klasy do reprezentowania grafów prostych i multigrafów, oraz klasy odpowiadające algorytmom dla ogólnych grafów i dla szczególnych klas grafów, przez co wiele problemów można rozwiązać w bardziej efektywny sposób niż w przypadku ogólnych grafów.

### <span id="page-10-0"></span>1.2. Organizacja pracy

Rozdział [2](#page-11-0) zawiera podstawowe zagadnienia z teorii grafów, definicję grafów dwuspójnych, planarnych i zewnętrznie planarnych. Zostały tam również zaprezentowane podstawowe własności tej klasy grafów, w szczególności analogiczne twierdzenia dotyczące planarności i zewnętrznej planarności. W następnym rozdziale [3](#page-22-0) została zaprezentowana biblioteka graphtheory wraz z przykładowym kodem wykorzystującym podstawowe funkcjonalności biblioteki niezbędne do implementacji algorytmów związanych z zewnętrzną planarnością. W rozdziale [4](#page-26-0) znajdują się algorytmy pozwalające na rozwiązanie problemów dotyczących grafów zewnętrznie planarnych, zaimplementowane w języku Python. Każdy paragraf zawiera kod źródłowy, wyjaśnienie działania algorytmu i informację dotyczącą złożoności obliczeniowej. W podsumowaniu [5](#page-37-0) zostały przedstawione główne wyniki pracy oraz końcowe wnioski. Dodatek [A](#page-38-0) zawiera wyniki testów jednostkowych, które wykonano przy użyciu modułu unittest. Znajdują się tam również wykresy wygenerowane w programie Gnuplot, przedstawiające empirycznie wyznaczoną złożoność obliczeniową zaimplementowanego kodu.

## <span id="page-11-0"></span>2. Teoria grafów

W tym rozdziale zostaną przybliżone podstawowe pojęcia z teorii grafów, które są niezbędne do określania zewnętrznej planarności grafów, oraz innych właściwości omawianych w dalszych rozdziałach.

#### <span id="page-11-1"></span>2.1. Grafy - podstawowe zagadnienia

Definicja 2.1.1.Grafem skierowanym *G* nazywamy graf, składający się z niepustego, skończonego zbioru wierzchołków *V* , oraz zbioru krawędzi *E* takich, że  $E = \{(v, w) : v, w \in V\}$ , gdzie  $(v, w)$  jest parą uporządkowaną.

Definicja 2.1.2.Graf nieskierowany to graf, który składa się z niepustego, skończonego zbioru wierzchołków *V*, oraz zbioru krawędzi *E* takiego, że  $E =$  $\{(v, w) : v, w \in V\}$ , gdzie  $(v, w) \equiv (w, v)$  jest parą nieuporządkowaną.

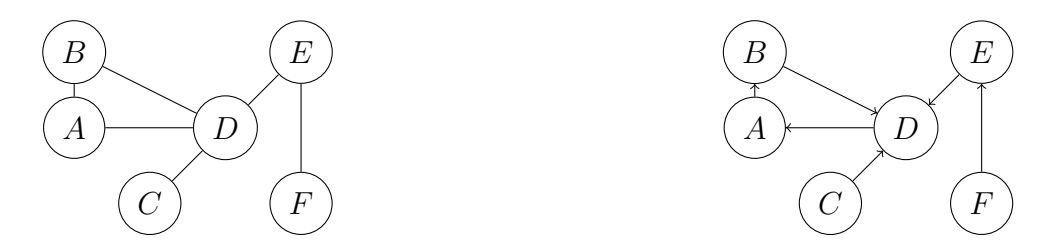

<span id="page-11-2"></span>Rysunek 2.1. Graf nieskierowany i skierowany.

Rysunek po lewej przedstawia graf nieskierowany, natomiast po prawej graf skierowany. Powyższe definicje pozwalają na podział grafów na te dwa rodzaje. W dalszej części pracy mówiąc o grafach będziemy rozważać domyślnie grafy nieskierowane.

Definicja 2.1.3.Pętlą nazywamy krawędź, która łączy wierzchołek z nim samym.

Definicja 2.1.4.Stopień wierzchołka w grafie nieskierowanym to liczba krawędzi łączacych się z danym wierzchołkiem. Pętle w grafie liczymy jako dwie krawędzie dochodzące do wierzchołka.

Definicja 2.1.5.Graf prosty to graf nie zawierający pętli i krawędzi wielokrotnych.

W opisie grafów planarnych i zewnętrznie planarnych będziemy zakładać, że grafy są proste. W ogólności można badać również multigrafy.

<span id="page-12-0"></span>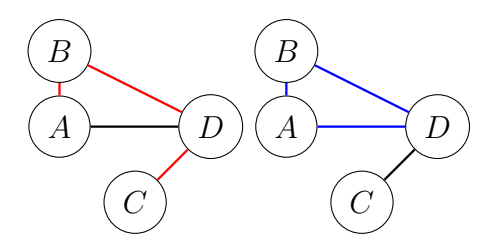

Rysunek 2.2. Graf nieskierowany z zaznaczoną ścieżką (z lewej) i cyklem (z prawej).

Definicja 2.1.6.Ścieżką od *v*<sup>1</sup> do *v<sup>m</sup>* nazywamy skończony ciąg wierzchołków *v*1*, v*2*, ..., vm*, przy czym pomiędzy sąsiednimi wierzchołkami w ciągu istnieją krawędzie w grafie.

Definicja 2.1.7.Drogą nazywamy ścieżkę, w której każdy wierzchołek występuje nie więcej niż jeden raz.

Definicja 2.1.8.Cykl to ścieżka, w której wierzchołek początkowy i końcowy jest taki sam, oraz pozostałe wierzchołki nie występują więcej niż jeden raz.

Grafy na rysunku [2.2](#page-12-0) przedstawiają odpowiednio ścieżkę niebędącą cyklem oraz cykl. W pierwszym przypadku ścieżka może być ciągiem wierzchołków *A, B, D, C*, natomiast w drugim *A, B, D, A*.

**Definicja 2.1.9.** Podgrafem grafu  $G = (V, E)$  nazywamy graf  $G' = (V', E')$  $taki, \n \n \dot{z}e \n \n V' ⊆ V \n \n \i \n \dot{E}' ⊆ E.$ 

Podgraf  $G' = (V', E')$  grafu  $G = (V, E)$  możemy skonstruować, usuwając z *G* wierzchołki i krawędzie w taki sposób, że jeżeli wierzchołek *x ∈ V* oraz *x* ∉ *V*', to zbiór *E*<sup>'</sup> nie zawiera żadnych krawędzi łączących się z *x*.

Definicja 2.1.10.Grafem pełnym nazywamy graf nieskierowany, którego każda para wierzchołków jest ze sobą połączona krawędzią. Grafy te oznaczamy przez *Kn*, gdzie *n* oznacza liczbę wierzchołków.

<span id="page-12-1"></span>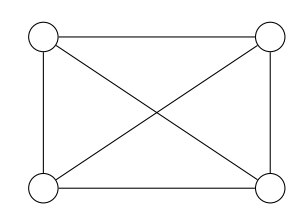

Rysunek 2.3. Przykład grafu pełnego *K*4.

**Definicja 2.1.11.** Graf  $G = (V, E)$  jest grafem dwudzielnym, jeżeli istnieją dwa zbiory rozłączne *A* i *B*, zawierające wierzchołki *G* (*A∪B* = *V* ) takie, że każda krawędź z *E* łączy wierzchołek ze zbioru *A* z wierzchołkiem ze zbioru *B*.

Definicja 2.1.12.Graf pełny dwudzielny to graf dwudzielny, w którym każdy wierzchołek ze zbioru *A* jest połączony krawędzią z każdym wierzchołkiem ze

<span id="page-13-0"></span>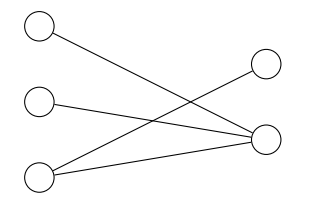

Rysunek 2.4. Przykład grafu dwudzielnego.

zbioru *B*. Taki graf oznaczamy jako *Kn,m*, gdzie *n, m* oznaczają odpowiednio liczność zbiorów *A* i *B*.

<span id="page-13-1"></span>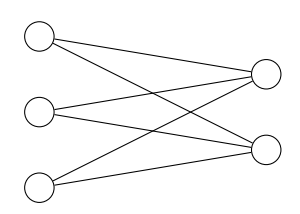

Rysunek 2.5. Przykład grafu pełnego dwudzielnego *K*2*,*3.

Definicja 2.1.13.Grafy *G* i *H* są izomorficzne, jeżeli istnieje bijekcja taka, że dla dowolnej pary wierzchołków z grafu *G* połączonych krawędzią istnieje odpowiadająca im para wierzchołków w grafie *H* również połączona krawędzią.

<span id="page-13-2"></span>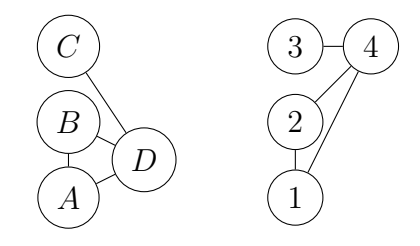

Rysunek 2.6. Przykład grafów izomorficznych.

Jak łatwo zauważyć w powyższym przykładzie, istnieje bijekcja, w której wierzchołkami odpowiadającymi są: (*A,* 1), (*B,* 2), (*C,* 3) i (*D,* 4).

Definicja 2.1.14.Grafy *G*1, *G*<sup>2</sup> są homeomorficzne, jeśli istnieje graf *G* taki, że oba grafy możemy otrzymać poprzez zastępowanie krawędzi w tym grafie ścieżkami i liczba operacji oraz długość tych ścieżek są skończone.

Definicja 2.1.15.Graf *G* jest ściągalny do grafu *H*, jeżeli z grafu *H* można otrzymać graf *G* poprzez operację usunięcia krawędzi *e* = (*u, v*) i utożsamienie ze sobą wierzchołków *u* i *w*, oraz jeśli w przypadku tego zastąpienia w grafie pojawią się krawędzie wielokrotne, to pozostawiamy wyłącznie jedną taką krawędź.

<span id="page-14-0"></span>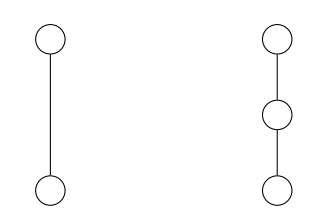

Rysunek 2.7. Przykład grafów homeomorficznych.

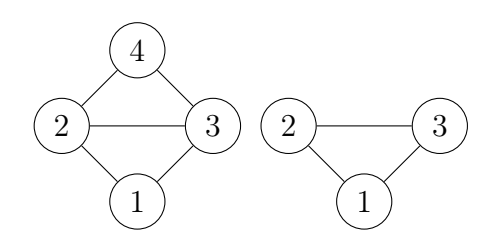

<span id="page-14-1"></span>Rysunek 2.8. Przykład grafów ściągalnych.

Drugi graf na rysunku [2.8](#page-14-1) można otrzymać przez ściągnięcie wierzchołka 4 do wierzchołka 2 lub 3. W wyniku tej operacji powstają krawędzie wielokrotne, które są pomijane.

Definicja 2.1.16.Graf nieskierowany *G* nazywamy spójnym, jeżeli dla dowolnych dwóch wierzchołków istnieje ścieżka łącząca te wierzchołki.

Definicja 2.1.17.Cykl Hamiltona to cykl, w którym każdy wierzchołek grafu jest odwiedzany dokładnie raz, oprócz wierzchołka pierwszego.

Definicja 2.1.18.Graf nazywamy hamiltonowskim, jeżeli zawiera cykl Hamiltona.

Definicja 2.1.19.Graf regularny to graf, którego każdy wierzchołek ma ten sam stopień *r ∈* N. Mówimy wtedy, że graf jest *r*-regularny lub że jest regularny stopnia *r*.

<span id="page-14-2"></span>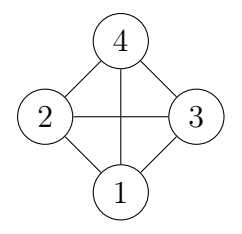

Rysunek 2.9. Przykład grafu 3-regularnego (graf *K*4).

Definicja 2.1.20.Grafem cyklicznym nazywamy graf spójny, 2-regularny. Dla grafu cyklicznego o *n* wierzchołkach stosujemy oznaczenie *Cn*.

11

<span id="page-15-1"></span>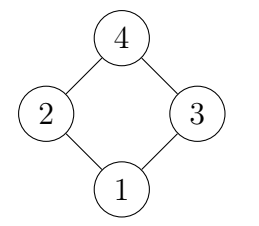

Rysunek 2.10. Przykład grafu cyklicznego *C*4.

Definicja 2.1.21.Grafem liniowym o *n* wierzchołkach nazywamy graf, który powstał z grafu cyklicznego *C<sup>n</sup>* przez usunięcie jednej krawędzi. Graf oznaczamy przez *Pn*.

<span id="page-15-2"></span>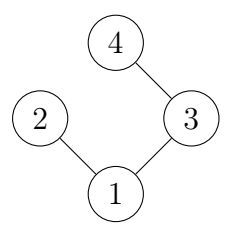

Rysunek 2.11. Przykład grafu liniowego *P*4.

### <span id="page-15-0"></span>2.2. Grafy dwuspójne

Grafy dwuspójne to szczególna klasa grafów, która stanowi podstawę algorytmów znajdowania najdłuższego cyklu, oraz sprawdzania istnienia cyklu Hamiltona w grafie zewnętrznie planarnym. W tym rozdziale zostanie przedstawiona definicja tej klasy grafów, oraz zagadnień niezbędnych do rozpoznawania i znajdowania podgrafów dwuspójnych.

Definicja 2.2.1.Graf dwuspójny to graf spójny, w którym nie da się usunąć pojedynczego wierzchołka i jego krawędzi w taki sposób, aby otrzymać dwa rozłączne podgrafy.

<span id="page-15-3"></span>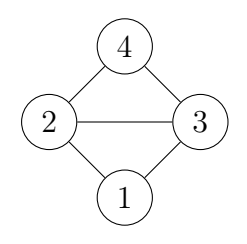

Rysunek 2.12. Przykład grafu dwuspójnego.

Definicja 2.2.2.Maksymalnym dwuspójnym podgrafem *H* grafu *G* nazywamy taki podgraf, który jest dwuspójny i nie istnieje pograf grafu *G*, który zawiera *H* i jest dwuspójny.

Definicja 2.2.3.Dwuspójna składowa to maksymalny dwuspójny podgraf danego grafu.

Własność 2.2.1.Dowolny graf spójny można rozłożyć na dwuspójne składowe, które posiadają co najwyżej jeden wspólny wierzchołek.

<span id="page-16-1"></span>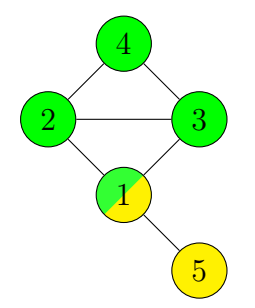

Rysunek 2.13. Podział przykładowego grafu spójnego na dwuspójne składowe.

Definicja 2.2.4.Punkt artykulacji to wierzchołek w grafie spójnym, którego usunięcie powoduje, że graf przestaje być spójny.

Własność 2.2.2.Graf dwuspójny nie posiada punktów artykulacji.

Własność wynika bezpośrednio z definicji i stanowi podstawę algorytmu podziału grafu na dwuspójne składowe, który zostanie przedstawiony w rozdziale [4.](#page-26-0)

#### <span id="page-16-0"></span>2.3. Grafy planarne

Poniższy podrozdział poświęcony jest grafom planarnym oraz ich podstawowym własnościom.

Definicja 2.3.1.Grafem planarnym nazywamy graf, który możemy narysować na płaszczyźnie w taki sposób, aby krzywe reprezentujące krawędzie nie przecinały się ze sobą.

Definicja 2.3.2.Grafem płaskim nazywamy reprezentację grafu planarnego na płaszczyźnie.

<span id="page-16-2"></span>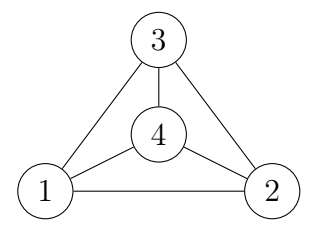

Rysunek 2.14. Przykład grafu planarnego (graf *K*4).

Definicja 2.3.3.Ścianą grafu płaskiego nazywamy część płaszczyzny wyznaczoną przez krawędzie grafu.

Definicja 2.3.4.Ścianą zewnętrzną grafu płaskiego nazywamy część płaszczyzny nieograniczoną przez krawędzie grafu.

<span id="page-17-0"></span>Własność 2.3.1.Każdy graf płaski posiada jedną ścianę zewnętrzną.

Własność [2.3.1](#page-17-0) wynika bezpośrednio z definicji ściany zewnętrznej. Jeżeli istniałyby dwie ściany zewnętrzne nieograniczone przez graf, to otrzymujemy sprzeczność, ponieważ nie są w żaden sposób oddzielone od siebie, zatem nakładają się na siebie.

Definicja 2.3.5.Ścianą wewnętrzną nazywamy część płaszczyzny ograniczoną krawędziami.

<span id="page-17-1"></span>Twierdzenie 2.3.1. Grafy  $K_5$  i  $K_{3,3}$  nie są planarne.

Dowód. Załóżmy że graf *K*<sup>5</sup> jest planarny, więc możemy przedstawić go na rysunku w taki sposób, aby żadna z krawędzi nie przecinała się. Zauważmy, że *K*<sup>5</sup> posiada cykl Hamiltona, zatem wierzchołki są rozmieszczone następująco:

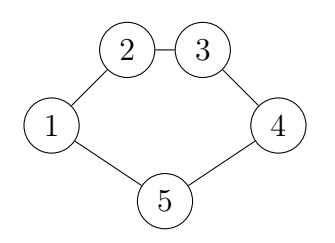

Wierzchołki 1 i 3 można połaczyć na zewnątrz cyklu lub wewnątrz (oba przypadki są analogiczne). Załóżmy, że łączymy wierzchołki na zewnątrz. W tym przypadku 2 i 4 można połączyć wyłącznie wewnątrz. Postępując analogiczne 3 i 5 można połączyć jedynie na zewnątrz, zatem graf ma postać:

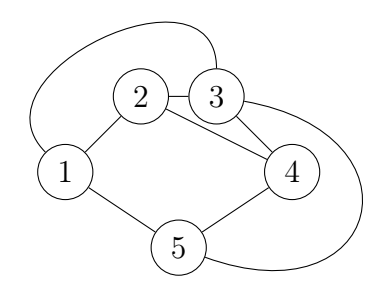

Ostatecznie wierzchołki 1 i 4 można połączyć wyłącznie wewnątrz, co powoduje, że wierzchołki 2 i 5 nie mogą zostać połączone, nie przecinając żadnej krawędzi, co prowadzi do sprzeczności.

W przypadku grafu *K*3*,*3, który również posiada cykl Hamiltona, to dowód jest analogiczny.

Uwaga 2.3.1.Podgraf grafu planarnego jest grafem planarnym. Natomiast graf zawierający graf nieplanarny jest grafem nieplanarnym.

Twierdzenie 2.3.2. Jeżeli graf jest planarny, to:

 $|E| \le 3|V| - 6$ ,

gdzie *E* oznacza zbiór krawędzi, natomiast *V* zbiór wierzchołków [\[9\]](#page-43-4).

<span id="page-18-2"></span>Twierdzenie 2.3.3.(Twierdzenie Kuratowskiego) Graf *G* jest grafem planarnym wtedy i tylko wtedy, gdy nie zawiera pografu homeomorficznego z grafem  $K_5$  lub  $K_{3,3}$  [\[7\]](#page-43-5).

#### <span id="page-18-0"></span>2.4. Grafy zewnętrznie planarne

Definicja 2.4.1.Graf *G* jest grafem zewnętrznie planarnym, gdy jest grafem planarnym i można go narysować tak, aby wszystkiego jego wierzchołki leżały na jego ścianie zewnętrznej.

<span id="page-18-1"></span>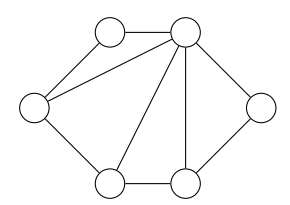

Rysunek 2.15. Przykład grafu zewnętrznie planarnego.

Twierdzenie 2.4.1.Grafy *K*<sup>4</sup> i *K*2*,*<sup>3</sup> nie są zewnętrznie planarne.

Dowód. Załóżmy, że *K*<sup>4</sup> jest zewnętrznie planarny, zatem możemy go narysować tak, aby wszystkie wierzchołki leżały na ścianie zewnętrznej oraz krawędzie się nie przecinały. Zauważmy, że graf posiada cykl Hamiltona, zatem możemy postąpić podobnie jak w twierdzeniu [2.3.1.](#page-17-1)

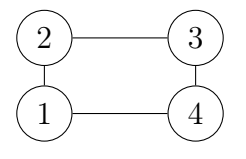

Ze względu na fakt, że wierzchołki muszą leżeć na ścianie zewnętrznej, pozostałe krawędzie możemy prowadzić wyłącznie wewnątrz cyklu, zatem łącząc wierzchołki 1, 3 oraz 2,4 krawędzie muszą się przeciąć, co prowadzi do sprzeczności.

Załóżmy teraz, że graf *K*2*,*<sup>3</sup> jest zewnętrznie planarny.

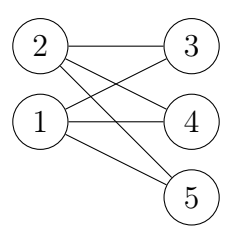

Zauważmy, że graf posiada cykle długości cztery. Załóżmy, że jest to cykl 1*,* 3*,* 2*,* 4. Zatem postępując podobnie, otrzymujemy podział na ścianę wewnetrzną i zewnętrzną. Dołączając na zewnątrz wierzchołek 5 i łacząc z 1 (dla 2 sytuacja jest analogiczna) nie możemy go połaczyć z wierzchołkiem 2 w taki sposób, aby 1 nie znalazł się w ścianie wewnętrznej.

Twierdzenie 2.4.2.Graf *G* jest zewnętrzenie planarny wtedy i tylko wtedy, gdy nie zawiera grafu homeomorficznego z *K*<sup>4</sup> ani *K*2*,*3, oraz grafu ściągalnego do nich.

Jak łatwo zauważyć, to twierdzenie ma swój odpowiednik w klasie grafów planarnych [\(2.3.3\)](#page-18-2). Jego dowód można znaleźć w [\[12\]](#page-43-6).

**Twierdzenie 2.4.3.** Jeżeli graf jest zewnętrznie planarny i  $|V| \geq 3$ , to

 $|E| \le 2|V| - 3$ ,

gdzie *E* oznacza zbiór krawędzi, natomiast *V* zbiór wierzchołków.

**Dowód.** Dla grafów o  $|V| = 3$  zawsze otrzymamy graf zewnętrznie planarny i jeżeli połączymy wszystkie wierzchołki ze sobą, to *|E|* = 3, zatem twierdzenie jest prawdziwe. Aby uzyskać graf o czterech wierzchołkach i maksymalnej liczbie krawędzi, która nie zaburza zewnętrznej planarności, należy dodać wierzchołek i połączyć go z dwoma sąsiadującymi. Jeżeli połączymy inaczej, to pewien wierzchołek będzie leżał wyłącznie na ścianach wewnętrznych. Analogicznie konstruujemy maksymalny graf zewnętrznie planarny o *n* wierzchołkach. Co prowadzi do wniosku, że do grafu zewnętrznie planarnego o *n −* 1 wierzchołkach możemy dodać maksymalnie dwie krawędzie i wierzchołek, z którego wychodzą, aby uzyskać graf  $G = (V, E)$  o  $|V| = n$  nie zaburzając zewnętrznej planarności. Stąd wynika, że

$$
|E| \leq 3 + 2(n - 3) = 2n - 3.
$$

<span id="page-19-0"></span>Własność 2.4.1.Każdy podgraf grafu zewnętrznie planarnego jest zewnętrznie planarny.

<span id="page-19-1"></span>Własność 2.4.2. Jeśli graf jest zewnętrznie planarny, to posiada co najmniej dwa wierzchołki stopnia co najwyżej 2 [\[10\]](#page-43-7).

Własność 2.4.3. Jeżeli *G* jest grafem zewnętrznie planarnym, to dla wszystkich wierzchołków stopnia mniejszego lub równego 2 wychodzące krawędzie leżą na ścianie zewnętrznej.

Własność jest dość oczywista, ponieważ gdyby leżały wewnątrz, to wierzchołek również leżałby na ścianach wewnętrznych.

Własność 2.4.4. Każdy prosty graf zewnętrznie planarny może być pokolorowany przy użyciu maksymalnie trzech kolorów [\[13\]](#page-43-8).

Poniższe definicje dzielą krawędzie grafu na trzy klasy: wewnętrzne, zewnętrzne, oraz mosty. Taki podział pozwala na zdefiniowanie odwzorowania kolorującego krawędzie grafu.

Definicja 2.4.2.Krawędź grafu nazywamy wewnętrzną, gdy sąsiaduje ze ścianami wewnętrznymi.

Krawędź grafu nazywamy zewnętrzną, gdy sąsiaduje ze ścianą zewnętrzną i ze ścianą wewnętrzną.

Krawędź grafu nazywamy mostem, gdy po jej usunięciu graf jest niespójny. Most sąsiaduje tylko ze ścianą zewnętrzną.

<span id="page-20-1"></span>Twierdzenie 2.4.4.Graf zewnętrznie planarny jest hamiltonowski wtedy i tylko wtedy, gdy jest dwuspójny [\[12\]](#page-43-6).

Interesującym zagadnieniem dotyczącym grafów zewnętrznie planarnych jest również kolorowanie krawędzi, które polega na przyporządkowaniu kolorów w taki sposób, aby krawędzie łączące ten sam wierzchołek były różnego koloru. W przypadku ogólnym znalezienie najmniejszej liczby kolorów, aby dokonać tej procedury, jest problemem NP-zupełnym. W klasie grafów zewnętrznie planarnych sytuacja nie jest tak pesymistyczna. W 1964 Vadim Georgievich Vizing opublikował następujące twierdzenie, które wraz z dowodem można znaleźć w [\[16\]](#page-43-9).

Twierdzenie 2.4.5.(Twierdzenie Vizinga) Niech *G* będzie prostym grafem zewnętrznie planarnym, *ρ* oznacza maksymalny stopień, oraz *χ*(*G*) jest tak zwanym indeksem chromatycznym, czyli minimalną liczbą kolorów potrzebnych do pokolorowania krawędzi. Wtedy

$$
\rho \leqslant \chi(G) \leqslant \rho + 1.
$$

W tej sytuacji grafy możemy podzielić na dwie klasy.

Definicja 2.4.3.Graf zewnętrznie planarny należy do klasy 1, jeżeli można pokolorować jego krawędzie na *ρ* kolorów. Natomiast należy do klasy 2, gdy indeks chromatyczny wynosi  $\chi(G) = \rho + 1$ .

W [\[15\]](#page-43-10) zostało zaprezentowane twierdzenie [\(2.4.6\)](#page-20-0), która wraz z twierdzeniem Vizinga pozwala na jednoznaczne wyznaczenie indeksu chromatycznego dla grafów zewnętrznie planarnych.

<span id="page-20-0"></span>Twierdzenie 2.4.6.Graf zewnętrznie planarny *G* jest w klasie 1, jeżeli nie posiada cyklu nieparzystego.

Na koniec teoretycznego wprowadzenia do grafów zewnętrznie planarnych została zaprezentowana tabela z licznością w klasie prostych grafów spójnych oraz prostych grafów spójnych zewnętrznie planarnych w zależności od liczby wierzchołków. W ostatniej kolumnie znajdują się przykładowe grafy zewnętrznie planarne.

<span id="page-21-0"></span>Tabela 2.1. Porównanie liczby grafów prostych spójnych o *n* wierzchołkach z liczbą grafów zewnętrznie planarnych.

| $\mathbf n$    | Grafy proste | Grafy proste, spójne, | Przykład grafu prostego,         |
|----------------|--------------|-----------------------|----------------------------------|
|                | spójne       | zewnętrznie planarne  | spójnego, zewnętrznie planarnego |
|                |              |                       |                                  |
| $\overline{2}$ |              |                       |                                  |
| 3              | 2            | 2                     |                                  |
| 4              | 6            | 5                     |                                  |
| 5              | 21           | 13                    |                                  |

# <span id="page-22-0"></span>3. Implementacja grafów

Do implementacji algorytmów w rozdziale [4](#page-26-0) zostanie wykorzystany język Python wraz z biblioteką graphtheory [\[3\]](#page-43-3). W tym rozdziale zostaną przedstawione jego podstawowe funkcjonalności, które będą użyte w następnej części.

#### <span id="page-22-1"></span>3.1. Reprezentacje grafów

Istnieje wiele metod reprezentacji grafu jako struktury danych umożliwiającej przetwarzanie za pomocą programów komputerowych. W poniższej sekcji zostaną przedstawione najbardziej popularne sposoby oraz struktura z biblioteki graphtheory.

Reprezentacja macierzowa. Graf o *n* wierzchołkach można przedstawić za pomocą macierzy **M** o wymiarach  $n \times n$ . Komórka macierzy **M**[*i, j*] przechowuje informację o krawędzi (*i, j*). Wartość komórki może oznaczać istnienie krawędzi (0 lub 1) albo wagę połączenia między wierzchołkami.

<span id="page-22-2"></span>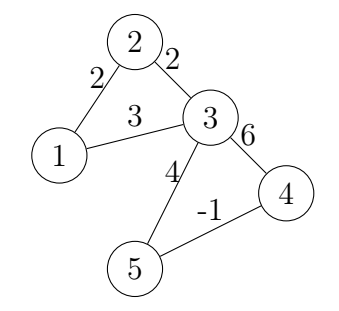

Rysunek 3.1. Przykładowy graf z wagami.

Reprezentacja macierzowa dla grafu z rysunku [3.1](#page-22-2) wygląda następująco:

$$
\mathbf{M} = \left( \begin{array}{cccc} 0 & 2 & 3 & 0 & 0 \\ 2 & 0 & 2 & 0 & 0 \\ 3 & 2 & 0 & 6 & 4 \\ 0 & 0 & 6 & 0 & -1 \\ 0 & 0 & 4 & -1 & 0 \end{array} \right)
$$

Dla grafów nieskierowanych macierz jest symetryczna.

Reprezentacja jako listy sąsiedztwa. Kolejną metodą reprezentacji grafu jest lista sąsiedztwa. Graf o *n* wierzchołkach można przedstawić za pomocą *n* elementowej tablicy, w której każdy element jest listą zawierającą sąsiadów wierzchołka utożsamianego z daną pozycją w tablicy.

Lista sąsiedztwa dla grafu z rysunku [3.1](#page-22-2) wygląda następująco

```
[[2, 3],
[1, 3],
[1, 2, 4, 5],
 [3, 5],
[3, 4]],
```
gdzie indeks elementu listy oznacza wierzchołek odpowiednie 1*,* 2*,* 3*,* 4*,* 5.

#### <span id="page-23-0"></span>3.2. Reprezentacja grafu w bibliotece graphtheory

Implementacja struktury grafowej w bibliotece graphtheory bazuje na klasach Edge oraz Graph. Poniżej zostanie przedstawiona przykładowa sesja interaktywna ilustrująca użycie wybranych metod tych klas.

```
\gg from edges import Edge
\gg from graphs import Graph
# utworzenie grafu nieskierownego
\gg G = Graph ()
# utworzenie grafu skierownego
\gg H = Graph (directed=True)
# utworzenie krawedzi skierowanej (1,2) za pomoca klasy Edge
\Rightarrow e = Edge(1,2) # domyslna waga krawedzi wynosi 1
>> e = Edge(1, 2, 10) # krawedz z waga 10\# dodanie wierzcholka 1 do grafu G
\gg G. add node (1)
\# dodanie krawedzi e do grafu G>> G. add edge (e)
# usuniecie krawedzi z grafu
\gg G. del edge (e)
\# metody zwracają odpowiednio liczbe wierzcholkow i krawedzi w grafie
\gg G. v ()
>> G.e(\# iteracja po wszystkich wierzcholkach grafu G\gg for node in G. iternodes ():
\gg print (node)
\# iteracja po wszystkich sasiadach wierzcholka 1 w grafie G\gg for node in G. iteradjacent (1):
\gg print (node)
```
#### <span id="page-23-1"></span>3.3. Klasa Edge

Instancje klasy Edge reprezentują krawędzie skierowane grafu. Tworzymy ją w następujący sposób:

 $\gg\gtrdot$  e = Edge (source, target, weight)

W konstruktorze source jest wierzchołkiem początkowym, target wierzchołkiem końcowym, a weight wagą krawędzi. Krawędzie są hashowalne, można je porównywać i sortować (waga krawędzi ma najwyższy priorytet wśród atrybutów). Krawędź ~e oznacza krawędź skierowaną przeciwnie do krawędzi e. W grafie nieskierowanym każda krawędź nieskierowana jest wewnętrznie przechowywana jako para krawędzi skierowanych o przeciwnych kierunkach.

#### <span id="page-24-0"></span>3.4. Klasa Graph

Instacja klasy Graph reprezentuje graf. Tworzymy go w następujący sposób:

```
\ggg\;S = \mathrm{Graph}() \quad \# \text{ graf nieskierowany}\gg\gtrsim H = \text{Graph}(\text{directed}=\text{True}) # graf skierowany
```
Moduł graphs zawiera wiele metod ułatwiających implementację algorytmów grafowych. Poniżej zostaną przedstawione wybrane z nich, które będą niezbędne w sekcji [3.5.](#page-25-0)

1. Metody zwracające liczbę wierzchołków i krawędzi grafu *G*

```
>> G. v ( ) \# liczba wierzcholkow
\gg G.e() \# liczba krawedzi
```
2. Dodanie i usunięcie wierzchołka grafu *G*, oraz sprawdzenie, czy graf posiada podany wierzchołek.

```
\gg G. add node (1)
\gg G. has node (1)
\gg G. del node (2)
```
3. Dodanie i usunięcie krawędzi grafu *G*, oraz sprawdzenie, czy graf posiada krawędź.

```
\gg G. add egde (Edge (1,2))
\gg G. del edge (Edge ( 1 , 2 ))
\gg G. has _{\text{edge}} (Edge (1, 2))
```
- 4. Generator krawędzi grafu.
	- $\gg$  list (G. iteredges ())
- 5. Utworzenie kopii grafu.

 $\gg$  H = G. copy ()

6. Odczyt stopnia wierzchołka (o ile wierzchołek istnieje).

 $\gg$  G. degree (1)

7. Generator wszystkich wierzchołków.

 $\gg$  list (G. iternodes ())

8. Generator wszystkich sąsiadów podanego wierzchołka.

```
\gg list (G. iteradiacent (5))
```
### <span id="page-25-0"></span>3.5. Klasa BipartiteGraphBFS

Klasa BipartiteGraphBFS, znajdująca się w module bipartite , zawiera implementację rozpoznawania grafów dwudzielnych wraz z algorytmem kolorowania.

Własność 3.5.1.Wierzchołki każdego grafu dwudzielnego można pokolorować za pomocą dwóch kolorów.

Z uwagi na powyższą własność algorytm zostanie wykorzystany w implementacji kolorowania wierzchołków grafów zewnętrznie planarnych za pomocą maksymalnie trzech kolorów.

```
# Przyklad rozpoznawania i kolorowania grafu dwudzielnego.
\# Jezeli graf nie jest dwudzielny, to zostanie rzucony wyjatek ValueError.
\gg algorithm = BipartiteGraphBFS (G)
\gg algorithm.run()
\gg print (algorithm.color) # dict z kolorami wierzcholkow
```
# <span id="page-26-0"></span>4. Algorytmy

W tym rozdziale przedstawimy implementacje algorytmów dotyczących różnych zagadnień związanych z grafami zewnętrznie planarnymi, m.in. rozpoznawania, generowania i kolorowania wierzchołków.

#### <span id="page-26-1"></span>4.1. Rozpoznawanie grafów zewnętrznie planarnych

Pierwszym zaprezentowanym algorytmem jest rozpoznawanie grafów zewnętrznie planarnych.

#### Dane wejściowe: Dowolny graf *G*.

Problem: Sprawdzenie, czy graf *G* jest zewnętrznie planarny.

Opis algorytmu: Algorytm rozpoczynamy od sprawdzenia, czy spełnione jest ograniczenie na liczbę krawędzi  $|E| \le 2|V| - 3$ , gdzie  $|E|$ ,  $|V|$  to odpowiednio liczba krawędzi i liczba wierzchołków. Następnie jest wykonywana procedura redukcji grafu wraz z kolorowaniem krawędzi incydentnych z redukowanym wierzchołkiem stopnia co najwyżej 2. Algorytm korzysta z własności [2.4.1](#page-19-0) oraz [2.4.2,](#page-19-1) rozpoznając kolejno krawędzie zewnętrzne, wewnętrzne i mosty. Proces jest powtarzany rekurencyjnie dla pomniejszonych grafów. Technika jest wystarczająca, aby odrzucić nieprawidłowe grafy przez uzyskanie sprzecznego kolorowania krawędzi.

W algorytmie występują trzy kolory: "cross", "out" i "bridge', które oznaczają odpowiednio krawędzie wewnętrzne, zewnętrzne i mosty. Proces kolorowania rozpoczyna się od przypisania "cross" do każdej krawędzi. Następnie wykonywany jest proces redukcji, w którym następujące działania są powtarzane w każdej iteracji. Wierzchołek *u* jest zdejmowany ze stosu będącego zbiorem wierzchołków stopnia co najwyżej drugiego. Jeżeli jego stopień wynosi 0, to żadne działanie nie jest wykonane. Graf można traktować jako zredukowany, ponieważ nie istnieją krawędzie z nim incydentne, zatem nie może pojawić się znów na stosie i nie zaburza zewnętrznej planarności. Jeżeli jego stopień wynosi 1, to wierzchołek wraz z jego krawędzią jest usuwany z grafu, ponieważ można go narysować na zewnątrz. Jeśli jest stopnia 2, to kolorowanie wygląda następująco. Gdy istnieje krawędź pomiędzy jego sąsiadami *u*<sup>1</sup> i *u*2, oraz jego krawędzie incydentne są oznaczone jako "out" lub "cross", to jeśli krawędź pomiędzy *u*<sup>1</sup> i *u*<sup>2</sup> jest oznaczona jako:

- 1. "cross", to zostaje pokolorowana jako "out", ponieważ w kolejnym etapie w grafie zredukowanym będzie musiała być zewnętrzna lub mostem.
- 2. "out", to zostaje pokolorowana jako "bridge". Analogicznie jak powyżej, może być tylko mostem po redukcji.

3. "bridge", to graf nie jest planarny, ponieważ stopień wierzchołka wynosi co najmniej 2, a to więcej niż stopień mostu.

Natomiast jeżeli nie istnieje krawędź pomiędzy sąsiadami, to zostaje dodana do redukowanego grafu i jej kolor wynosi "out", gdy  $(u, u_1)$  i  $(u, u_2) \in$  ["out", "cross"], a w przeciwnym wypadku zostaje jej przypisany "bridge".

W przypadku, gdy nie ma elementów na stosie, a graf nie został całkowicie zredukowany, zewnętrzna planarność zostaje zaburzona. To wynika z własności, że graf zewnętrznie planarny posiada co najmniej dwa wierzchołki stopnia co najwyżej drugiego, oraz że podgraf grafu zewnętrznie planarnego jest zewnętrznie planarny. Dokładny opis wraz z uzasadnieniem poprawności algorytmu można znaleźć w pracy [\[10\]](#page-43-7).

Złożoność: Algorytm przegląda kolejne wierzchołki stopnia co najwyżej 2 i koloruje krawędzie incydentne. Operacje takie jak znajdowanie sąsiadów i krawędzi danego wierzchołka oraz zapamiętywanie ich kolorów, są wykonywane w czasie *O*(1), zatem złożoność czasowa całego procesu wynosi *O*(*V* ), gdzie *V* to liczba wierzchołków.

Listing 4.1. Moduł outerplanar.

<span id="page-27-0"></span> $\#! / \textit{usr}/ \textit{bin}/ \textit{python}$ 

```
import sys
from graphtheory.structures.edges import Edge
from graphtheory connectivity connected import is connected
class OuterplanarGraph:
    " " " Outerplanar" graphs" detection. " " " "def init (self, graph):
         " " " "The algorithm initialization." " " " "if graph.is directed ():
             raise ValueError ("the graph is directed")
        self. graph = graphself. graph copy = self. graph . copy()self.color = None # coloring edges (cross, out, bridge)
        self. outerplanar = None
    def \ run(self):" " " " E x e c u t a b l e p se u d o c o d e. " " " "nedges = self-graph.e() # O(V) timeif nedges > 2 \ast self.graph. v() - 3:
             self. outerplanar = False
             return False
        \# Color all edges.
        self.color = dict((edge, "cross") for edge in self-graph. iteredges())\# Find vertices of degree < 3.
        # M is a set with vertices where degree \leq 2.
        M = set(v for v in self-graph. iternodes()if self.graph.degree(v) \leq 2self. outerplanar = True
```
while  $len(M) > 0$  and self. outerplanar:

```
u = M. pop()Nu = self. graph copy . degree (u)
         if Nu = 0: # isolated vertex
             pass
         elif Nu = 1:
             edge = next(self._graph\_copy.iteroutedges(u))assert edge.source = u
             self. graph copy del node (u) \# remove with edges
             if self. graph copy . degree ( edge . target ) = 2 :
                 M. add (edge. target)nedges -1elif Nu = 2:
             edge1, edge2 = list(self._graph\_copy.iteroutedges(u))\texttt{self}\texttt{.} \texttt{\_graph\_copy}\texttt{.} del_node(u) # remove with edges
             color = self.find\ code('edge1)color = self.find-color (edge2 )if edge1.target > edge2.target: \# set right orientation
                  edge3 = Edge (edge2 target, edge1 target)else:
                  edge3 = Edge (edge1 target, edge2 target)if self. graph copy. has edge (edge3) :
                  # get orginal edge
                  for edge in self. graph copy iteroutedges (edge3 . source):
                      if edge.\text{target} = edges3.\text{target}:
                           edge3 = edgebreak
                  nedges - 2
                  if self. graph copy \cdot degree (edge3 \cdot source) = 2:
                      M. ad\overline{d}(edge\overline{3}.source)if self. graph copy . degree ( edge3 . target ) = 2 :
                      M. add (edge3. target)if color1 in ("cross", "out") and color2 in ("cross", "out"):
                      if self.color[edge3] = "cross":self.color[edge3] = "out"elif self.color[edge] = "out":
                           self.color[edge3] = "bridge"elif self.color [edge] = "bridge":
                           self. outerplanar = False
                  else:
                      self. outerplanar = False
             else: \# graph doesn't contain edge3
                  \texttt{self}\cdot\_\texttt{graph\_copy}\cdot \operatorname{add\_edge}(\texttt{edge3})nedges -1if color1 in ("\text{cross}", "\text{out}") and color2 in ("\text{cross}", "\text{out}"):
                      self.color[edge3] = "out"else:
                      self.color[edge3] = "bridge"\# ' while '.
    assert self. graph copy.e() = nedges
    if self. outerplanar:
         self. outerplanar = (nedges = 0)return self. outerplanar
def find color(self, edge):
```

```
29:1534439273
```

```
" " " "Find color of edge." " " "if edge.source > edge.target:
    edge = \degreeedge
return self.color[edge]
```
### <span id="page-29-0"></span>4.2. Algorytm podziału grafu na składowe dwuspójne

Algorytm podziału grafu na dwuspójne składowe stanowi postawę kolejnego algorytmu rozpoznawania grafów hamiltonowskich w klasie grafów zewnętrznie planarnych, oraz algorytmu wyznaczania długości najdłuższej ścieżki w tej klasie. Opiera się na algorytmie wyszukiwania w głąb w celu znalezienia punktów artykulacji. Został zaprojektowany przez Johna Hopcrofta i Roberta Tarjana w roku 1973.

Dane wejściowe: Dowolny graf *G*.

Problem: Podzielenie grafu *G* na rozłączne składowe dwuspójne.

Opis algorytmu: Algorytm polega na przechowywaniu wierzchołków na stosie, oraz wyszukiwaniu punktów artykulacji za pomocą przeszukiwania w głąb, przechowując informacje o głębokości każdego wierzchołka w drzewie utworzonym podczas przeszukiwania, oraz najniższą głębokość wszystkich dzieci danego wierzchołka. Najniższa głębkość nosi nazwę najniższego punktu i jest obliczana po przejściu wszystkich potomków, stąd algorytm przechowuje również informacje o rodzicach. Algorytm bazuje na własności, że wierzchołek *v* jest punktem artykulacji wtedy i tylko wtedy, gdy istnieje jego dziecko *w* takie, że low[w] *¬* disc [v]. Kiedy punkt artykulacji zostanie znaleziony, to wszystkie dotychczas odwiedzone wierzchołki tworzą składową dwuspójną. Następnie algorytm powtarza czynności aż do momentu odwiedzenia wszystkich wierzchołków. Jeżeli nie ma punktów artykulacji, to cały graf tworzy jedną dwuspójną składową [\[14\]](#page-43-11).

**Złożoność:** Złożoność czasowa algorytmu wynosi  $O(V+E)$ , ponieważ podczas jego wykonywania procedura przeszukuje wierzchołek i przechodzi do jego sąsiadów, zatem w każdym etapie przeglądane są również jego krawędzie incydentne.

Listing 4.2. Moduł bicomponent.

```
from graphtheory.structures.edges import Edge
from graphtheory.structures.graphs import Graph
class BicomponentsGraph:
    def \_\_init\_\_ (self, graph):\overline{u}\,\overline{u}\,u Load up a container for biconnected components for graph.
         Parame ters
         −−−−−−−−−−
         graph : undirected graph
         """
```

```
if graph.is directed ():
         raise ValueError ("the graph is directed")
    self. bicomponents = []
    self. edges <math>it{ack} = []</math>self.disc = \{\}\#depth\ of\ nodesself.lower = \{\} #lower inself.parent = {} #parent of nodes in depth-tree
    self. graph = graphself.time = 0 \#use to find depth for nodesdef \ run(self):self.disc = dict((node, -1) for node in self-graph. iterations()self. low = self. disc. copy()self.parent = self.disc.copy()for node in self.graph.iternodes():
         if self.disc [node] = -1:
             self.find articulation (node)
        if self.edgestack:
             component = Graph()while self. edgestack:
                 edge = self. edges <i>tag</i> ( )component . add_edge ( edge )
             self. bicomponents. append (component)
def show (self):" " " The \;\; container \;\; presentation. \; " " " "for component in self. bicomponents:
        component . show ( )
def find articular ( self, u ):
    children = 0self.disc[u] = self.timeself. low [u] = self.timeself.time += 1\# iteration over incident edges returns the original edges of the graph
    for incident edge in self.graph.iteroutedges(u):
        v = incident edge target \#adjacent vertex
        if self.disc [v] = -1 : \#unvisited vertex
             self. parent [v] = uchildren += 1self.edgestack.append(incident_edge) #add original edge to stack
             self. find articular(v)self. \text{low } [u] = \min(self. \text{low } [u], self. \text{low } [v])\#check condition of articulation point
             condition 1 = \text{self}. parent |u| = -1 and children > 1
             condition 2 = self. parent |u| != -1 and self. low [v] > = self. disc [u]
             if condition1 or condition2:
                 edge = self. edges <i>tag</i> ( )component = Graph () \#creating\ biconnected\ component\ for\ graph\#adding edges to component until get articulation point
```

```
while edge != incident edge:
               component . add edge ( edge )
               edge = self. edgestack.pop()
          component . add edge ( edge )
          self. bicomponents. append (component)
elif v := self.parent[u] and self. low[u] > self.disc[v]:
     self. \, \text{low} \, [\,u\,] = \min(\,self. \, \text{low} \, [\,u\,] \,, \, self. \, \text{disc} \, [\,v\,] \,)self.edgestack.append (incident edge)
```
#### <span id="page-31-0"></span>4.3. Cykl Hamiltona i najdłuższy cykl w grafie

Poniższy algorytm sprawdza, czy graf jest hamiltonowski lub jaka jest największa długość cyklu w grafie.

Dane wejściowe: Graf zewnętrznie planarny.

Problem: Wyznaczenie najdłuższego cyklu w grafie, a w szczególności sprawdzenie istnienia cyklu Hamiltona.

Opis algorytmu: Na początku wywoływany jest algorytm podziału grafu na dwuspójne składowe, który został wcześniej opisany. Korzystając z twierdzenia [2.4.4](#page-20-1) oraz własności, że najdłuższy cykl w grafie zewnętrznie planarnym równa się liczbie wierzchołków w największej jego składowej dwuspójnej, sprawdzenie, czy graf jest hamiltonowski, polega na wyznaczeniu liczby składowych. Natomiast wyznaczenie największej długości cyklu na znalezieniu maksymalnej liczby wierzchołków w nich.

Złożoność: Złożoność czasowa algorytmu wynosi *O*(*V* + *E*), ponieważ algorytm podziału na dwuspójne składowe zależy liniowo od liczby krawędzi i wierzchołków w grafie.

Listing 4.3. Moduł longest cycle.

<span id="page-31-1"></span> $\#!/usr/bin/python$ 

from bicomponent import BicomponentsGraph from outerplanar import OuterplanarGraph

 $class$  Longest Cycle:

```
def \_\_init\_\_ (self, graph):" " " "The algorithm initialization." " " " "if graph.is\_directed():
        raise ValueError ("the graph is directed")
    if not OuterplanarGraph (graph) . run () :raise ValueError ("the graph isn't outerplanar")
    self. algorithm = BicomponentsGraph (graph)self. algorithm.run()
def is hamiltonian (self):
    return len (self. algorithm. bicomponents) = 1
```

```
def longest cycle length (\text{self}):
    component = max(self.algorithms.bicomponents, key=len)return len (component)
```
#### <span id="page-32-0"></span>4.4. Kolorowanie grafów zewnętrznie planarnych

Kolorowanie (wierzchołków) grafów należy do problemów NP-zupełnych. Polega ono na dobraniu najmniejszej liczby kolorów do wierzchołków, aby wierzchołki połączone krawędzią miały różne kolory. Optymalne kolorowanie grafów zewnętrznie planarnych wymaga użycia najwyżej trzech kolorów, a jeżeli dany graf jest dwudzielny, to wystarczą dwa kolory.

Dane weiściowe: Graf zewnętrznie planarny.

Problem: Kolorowanie wierzchołków grafu zewnętrznie planarnego.

Opis algorytmu: Algorytm rozpoczynamy od sprawdzenia, czy graf jest dwudzielny, ponieważ wtedy można go pokolorować dwoma kolorami. Dwudzielność zostaje sprawdzona za pomocą klasy BipartiteGraphBFS z biblioteki graphtheory. Jeżeli graf jest dwudzielny, to od razu dostajemy optymalne kolorowanie. W przeciwnym przypadku procedura polega na usuwaniu dowolnego wierzchołka stopnia co najwyżej drugiego. Następnie rekurencyjnie usuwamy następne wierzchołki stopnia co najwyżej drugiego. Przy powrocie z wywołania rekurencyjnego przywracamy usunięty wierzchołek i nadajemy mu kolor inny niż ma jego dwóch sąsiadów [\[13\]](#page-43-8).

Złożoność: Algorytm przeszukuje wierzchołki stopnia co najwyżej dwa w zredukowanych podgrafach powstałych z oryginalnego grafu, zatem każda procedura rekurancyjna wykonuje się w czasie stałym. Natomiast ich liczba jest równa liczbie wierzchołków w grafie. Stąd wynika, że złożoność czasowa algorytmu wynosi *O*(*V* ).

Listing 4.4. Moduł coloring.

```
\#!/usr/bin/python
```
from graph theory, bipartiteness, bipartite import BipartiteGraphBFS from outerplanar import OuterplanarGraph

class ColorOuterplanar:

```
def \_\_init\_\_ (self, graph):if graph is directed ():
        raise ValueError ("the graph is directed")
    algorithm = OuterplanarGraph(graph) #check outerplanarity
    if not algorithm.run ():
        raise ValueError ("The graph isn't outerplanar")
    self. graph = graphself.vcolor = \{\}
```

```
def \ run(self):try :
        algorithm = BinarticleGraphBFS({self:graph})algorithm.run()self.vcolor = algorithm.colorexcept ValueError:
        self. coloring()def coloring (self):
    degree = \{\}d2 = set() # wierzcholki stopnia < 3
    visited = \{ \}for node in self.\ngraph.\nitemodes ():
        degree[node] = self-graph.\degree(node)if degree [node] < 3:
            d2 . add ( node )
        self. v color [node] = -1visited [node] = -1node = d2.pop()self.color recursive (degree, d2, visited, node)
    colors = [0, 1, 2]for v in self. graph. iteradjacent (node):
        if self. vcolor [v] != -1 and self. vcolor [v] in colors:
            color[v])
    self. v color [node] = colors [0]def color recursive (self, degree, d2, visited, node):
    colors = [0, 1, 2]v is ited [node] = 1
    for v in self. graph. iteradiacent (node):
        degree[v] = degree[v] - 1if degree [v] < 3 and visited [v] != 1:
            d2. add (v)if len(d2) := 0:
        node = d2.pop()self.color recursive (degree, d2, visited, node)
    for v in self.graph.iteradjacent (node):
        if self. vcolor [v] != -1 and self. vcolor [v] in colors:
            color[v])
    self. v color [node] = colors [0]
```
### <span id="page-33-0"></span>4.5. Rozpoznawanie maksymalnych grafów zewnętrznie planarnych

Szczególnym przypadkiem omawianych grafów są maksymalne grafy zewnętrznie planarne. Poniżej zostanie przedstawiony algorytm ich rozpoznawania. Aby testować maksymalną zewnętrzną planarność, można również zastosować algorytm sprawdzania zewnętrznej planarności i następnie sprawdzić, czy liczba krawędzi jest maksymalna. Jednak procedura zaprezentowana w pracy [\[11\]](#page-43-12) zasługuje na uwagę, ponieważ korzysta z podstawowych własności maksymalnych grafów zewnętrznie planarnych i tylko je rozpoznaje.

Dane wejściowe: Graf zewnętrznie planarny.

Problem: Rozpoznawanie maksymalnych grafów zewnętrznie planarnych.

Opis algorytmu: Algorytm rozpoczynamy od sprawdzenia, czy liczba krawędzi wynosi  $|E| = 2|V| - 3$ , gdzie  $|V|$  to liczba wierzchołków. Następnie, poprzez usuwanie wierzchołków stopnia 2, sprawdzana jest maksymalna zewnętrzna planarność powstałych podgrafów, korzystając również z faktu, że jeżeli wierzchołek należy do dwóch trójkątów, to albo nie jest planarny, albo wszystkie wierzchołki nie mogą leżeć na zewnątrz. Szczegółowy opis algorytmu oraz uzasadnienie poprawności można znaleźć w pracy [\[11\]](#page-43-12).

Złożoność: Algorytm przeszukuje graf podobnie jak w przypadku kolorowania. Stąd wynika, że złożoność czasowa algorytmu wynosi *O*(*V* ).

Listing 4.5. Moduł maximal outerplanar.

```
\#!/usr/bin/python
```

```
from graphtheory.structures.edges import Edge
from graphtheory.structures.graphs import Graph
class MaximalOuterplanar:
    def \_\_init\_\_ (self, graph):
```

```
"""
    −−−−−−−−−−
    graph : undirected graph
    "''"if graph . is _directed ():
         raise ValueError ("the graph is directed")
    self.\,graph = graph.\,copy()def \ run(self):if self.graph.e() != 2 * self.graph.v() - 3:
        return False
    edges = set()vertices = set(self, graph. iternodes())for v in vertices:
         for edge in self. graph. iteroutedges(v):
             edges.add(edge)list \text{deg} = \textbf{set}()for v in self.graph.iternodes():
         if self.graph.degree(v) = 2:
             list \text{ deg } . \text{ add } (v)pairs = set()if len(list \deg) < 2:
         return False
    L = 1w1 = Nonew2 = None
```

```
n \, \text{vertices} = \text{len}(\text{vertices})while L < n vertices -2:
         v = list deg.pop()adj = list (self, graph. iteroutedges (v))edge1 = adj[0]\text{edge2} = \text{adj} [1]w1 = edge1. targetw2 = edee2.tareetself.\ngraph. del.\nedge (edge (edge1)edges. remove (edge1)self.graph.del_edge(edge2)
         edges. remove (edges)vertex.remove(v)nvertices - = 1
         self.update list ( list deg, w1)
         self.update list ( list deg, w2)
         if w1 < w2:
               pairs.add(Edge(w1, w2))if len(list \deg) - L < 2:
              return True
         \mathbf{L} \, = \, \mathbf{L} \, + \, \, \mathbf{1}for pair in pairs:
          if pair in edges or Edge (pair [1], pair [0]) in edges:
              continue
         else :
              return False
    return True
def update list \left( \text{ self }, \text{ list } \deg , v \right):
     if v in list deg and self.graph.degree(v) != 2:
         list deg. remove (v)if self.graph.degree(v) = 2:
         list deg.add(v)
```
### <span id="page-35-0"></span>4.6. Algorytm generowania maksymalnych grafów zewnętrznie planarnych

W przedstawionym algorytmie generowanie bazuje na dwóch własnościach. Każdy maksymalny graf zewnętrznie planarny posiada cykl Hamiltona oraz podgraf powstały przez usunięcie wierzchołka i jego krawędzi incydentnych jest również maksymalnym grafem zewnętrznie planarnym.

Dane wejściowe: Liczba wierzchołków *V* .

Problem: Generowania maksymalnych grafów zewnętrznie planarnych.

Opis algorytmu: Algorytm polega na generowaniu cyklu Hamiltona dla grafu. Następnie losowo wybiera wierzchołek i łączy jego sąsiadów krawędzią. Wierzchołek *v* jest traktowany, jakby nie istniał i algorytm jest powtarzany aż do momonetu uzyskania pografu o trzech wierzchołkach.

Złożoność: Złożoność czasowa algorytmu wynosi *O*(*V* ), gdzie *V* jest liczbą wierzchołków. Algorytm wykonuje się w pętli, w której za każdym razem usuwa jeden wierzchołek, stąd złożoność jest liniowa.

Listing 4.6. Moduł generate max outerplanar.

```
\#!/ usr / bin / puthon
```

```
import random
from graphtheory.structures.edges import Edge
from graphtheory.structures.graphs import Graph
```
class MaximalOuterplanarGenerator:

```
def \quad init_{--} (self, n):
    if not is instance (n, int):
        raise ValueError ("Incorrect number of vertices")
    self.\,graph\,set = []self.n = nself.\,graph = Graph()def \ run(self):\# create hamiltonian cycle (cycle graph)
    for i in range (self.n):
        self. graph. add. edge ( E dge ( i , ( i + 1) % self.n ) )self. generate ()
    return self.graph
def generate (self):
    G = self.\text{graph.copy}()v list = list (G. iternodes ()) \# O(V) time
    random . shuffle (vlist) \#\ O(V) time
    while G.v() > 3: # O(V) time
        # fill cycle with random edges
        v = vlist.pop() # O(1) time
        u, w = list (G. iteradiacent (v))
        chord = Edge(u, w)self.graph.add edge ( chord )
        G. add edge ( chord )
        G. del node (v) # with edges
```
## <span id="page-37-0"></span>5. Podsumowanie

W pracy zostały przybliżone podstawowe zagadnienia teoretyczne dotyczące grafów wraz z przykładami wygenerowanymi za pomocą pakietu tkiz. Następnie zostały przedstawione możliwe reprezentacje grafów w programach komputerowych, jak również biblioteka graphtheory.

Podczas pracy zostało zaimplementowane sześć klas zawierających interesujące algorytmy dla grafów zewnętrznie planarnych. Między innymi procedurę rozpoznawania grafów zewnętrznie planarnych, która stanowi fundament dalszych rozważań. Dalej zaimplementowano algorytm podziału grafu na składowe dwuspójne, który pozwolił na rozpoznawanie grafów hamiltonowskich i wyznaczanie długości najdłuższego cyklu w grafie zewnętrznie planarnym. Następnie został przedstawiony optymalny algorytm kolorowania wierzchołków. Rozwiązanie tych problemów jest szczególnie ważne, ponieważ w ogólnym przypadku są to problemy NP-zupełne. Ostatnimi zaimplementowanymi algorytmami było rozpoznawanie oraz generowanie maksymalnych grafów zewnętrznie planarnych. Na koniec z pomocą modułu unitest zostały wykonane testy jednostkowe sprawdzający poprawność algorytmów. Natomiast wykorzystując moduł timeit została wyznaczona empirycznie złożoność obliczeniowa programów.

Przedstawione zagadnienia wraz z kodem mogą pozwolić na rozszerzenie wiedzy dotyczącej teorii grafów, jak również rozwinąć umiejętności programistyczne z wykorzystaniem biblioteki graphtheory. Natomiast zagadnienie zewnętrznej planarności może pozwolić na dalsze rozważania ich szczególnych podklas, takich jak na przykład kaktusy.

# <span id="page-38-0"></span>A. Testy algorytmów

Dodatek przedstawia opis i wyniki testów poprawności i wydajności algorytmów zaimplementowanych w tej pracy.

### <span id="page-38-1"></span>A.1. Poprawność

Rozpoznawanie grafów zewnętrznie planarnych. Test jednostkowy polega na sprawdzeniu poprawności algorytmu dla kilku przykładowych grafów. W szczególności dla wykluczenia zewnętrznej planarności dla grafu *K*2*,*<sup>3</sup> oraz *K*4.

Algorytm podziału grafu na dwuspójne składowe. Test sprawdza poprawność algorytmu poprzez sprawdzenie liczby składowych, na które został podzielony przykładowy graf.

Algorytm sprawdzania czy graf jest hamiltonowski i wyznaczenia najdłuższej długości cyklu. Test sprawdza algorytm dla grafu hamiltonowskiego i nieposiadającego cyklu Hamiltona oraz długość najdłuższego cyklu w przykładowych grafach.

Kolorowanie wierzchołków grafu. Poprawność algorytmu kolorowania wierzchołków grafu zewnętrznie planarnego polega na sprawdzeniu liczby kolorów, z jakimi zostały pokolorowane grafy, oraz czy algorytm poprawnie zwraca wyjątek w przypadku braku zachowania zewnętrznej planarności.

Algorytm rozpoznawania maksymalnych grafów zewnętrznie planarnych. Klasa testująca poprawność zawiera sześć metod. Pierwsze dwie sprawdzają, czy algorytm poprawnie klasyfikuje grafy jako maksymalnie zewnętrznie planarne, kolejne dwa czy zwraca fałsz w przypadku niezachowania maksymalnej zewnętrznej planarnośći. Natomiast ostatnie dwa sprawdzają, czy prawidłowo zwraca wyjątek w przypadku grafu skierowanego, oraz grafu niebędącego zewnętrznie planarnym.

Algorytm generowania maksymalnych grafów zewnętrznie planarnych. Ostatnie testy jednostkowe wykorzystują klasę MaximalOuterplanar, która sprawdza, czy wegenerowane grafy są zewnętrznie planarne.

### <span id="page-39-0"></span>A.2. Złożoność obliczeniowa

Testy złożoności obliczeniowej wykorzystane w pracy polegają na empirycznym wyznaczaniu tej wartości. Każdy algorytm, z wyjątkiem generatora maksymalnych grafów zewnętrznie planarnych, jest testowany na przykładowych grafach o liczbie wierzchołków *n*. Pomiary są powtarzane trzy razy, a następnie obliczana jest z nich średnia, żeby zmniejszyć błędy pomiarów. Poniżej znajdują się wykresy empirycznie wyznaczonej złożoności obliczeniowej dla każdego algorytmu, przygotowane z wykorzystaniem programu Gnuplot.

Grafy wykorzystane do testów:

- 1. Graf będący cyklem Hamiltona wykorzystany do algorytmów testowania zewnętrznej planarności, podziału na dwuspójne składowe, wyznaczania liczby wierzchołków w najdłuższym cyklu grafu zewnętrznie planarnego, oraz kolorowania grafów zewnętrznie planarnych.
- 2. Maksymalny graf zewnętrznie planarny wykorzystany do algorytmu testowania maksymalnej zewnętrznej planarności.

Rozpoznawanie grafów zewnętrznie planarnych. Do testów wydajności wykorzystano grafy będące cyklem Hamiltona. Wartość współczynnika *a* na wykresie [A.1](#page-40-0) jest bliska 1, zatem wykonany test potwierdza złożoność liniową.

Podział grafu na dwuspójne składowe. Do testów wydajności również zostały użyte grafy będące cyklem Hamiltona. Wartość współczynnika *a* na wykresie [A.2](#page-40-1) jest bliska 1, zatem wykonany test potwierdza złożoność liniową.

Wyznaczanie najdłuższego cyklu w grafie zewnętrznie planarnym. W algorytmie wyznaczania liczby wierzchołków najdłuższego cyklu została wykorzystana procedura podziału na dwuspójne składowe, zatem sytuacja jest analogiczna jak w przypadku powyżej - współczynnik *a* na rysunku [A.3](#page-41-0) jest bliski 1, co prowadi do złożoności liniowej.

Kolorowanie wierzchołków w grafie zewnętrznie planarnym. Podczas kolorowania grafów zewnętrznie planarnych zostały wykorzystane podstawowe grafy należące do tej klasy. Były to cykle Hamiltona i tu również współczynnik *a* na rysunku [A.4](#page-41-1) jest bliski 1. Test skłania ku stwierdzeniu o złożoności liniowej algorytmu.

Rozpoznawanie maksymalnych grafów zewnętrznie planarnych. Do testowania wydajności rozpoznawania maksymalnych grafów zewnętrznie planarnych posłużył zaimplementowany w niniejszej pracy generator takich grafów. Współczynnik *a* na rysunku [A.5](#page-42-0) jest bliski 1, zatem test potwierdza złożoność liniową.

Generowanie maksymalnych grafów zewnętrznie planarnych. Do testu zostały wygenerowane grafy o coraz większej liczbie wierzchołków. Tu również złożoność została potwierdzona, ponieważ współczynnik *a* na rysunku [A.6](#page-42-1) jest bliski 1.

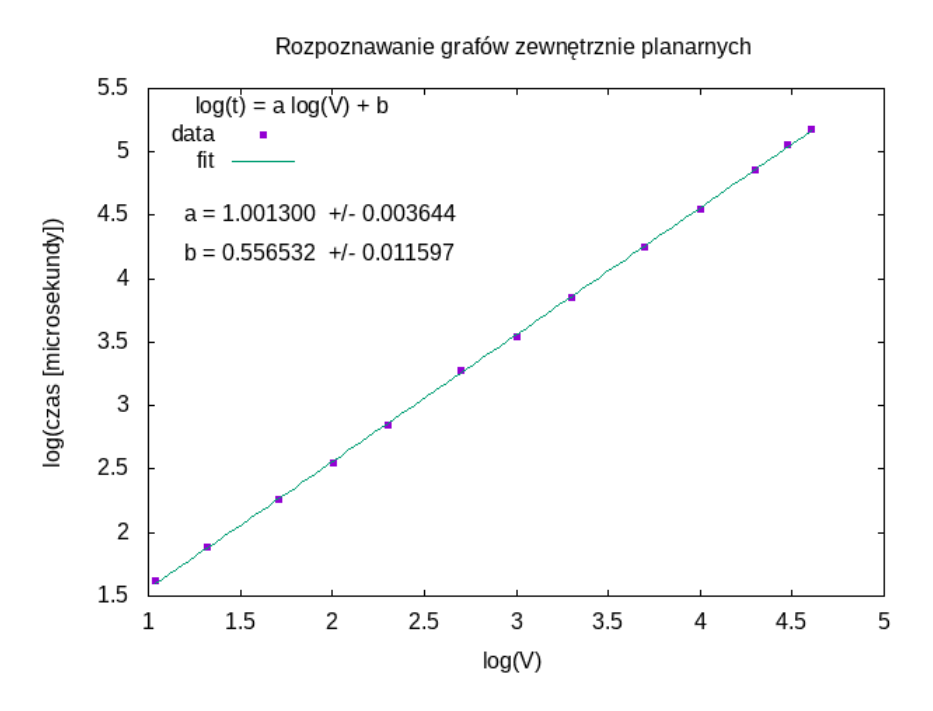

<span id="page-40-0"></span>Rysunek A.1. Wykres wydajności algorytmu rozpoznawania grafów zewnętrznie planarnych. Współczynnik *a* = 1*.*001(30) potwierdza liniową złożoność obliczeniową.

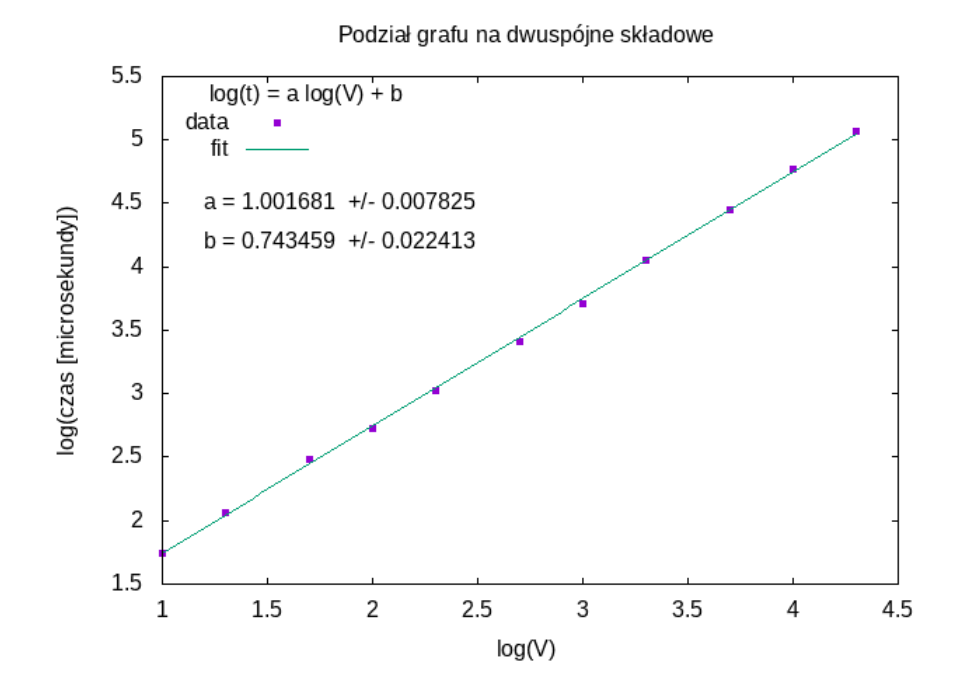

<span id="page-40-1"></span>Rysunek A.2. Wykres wydajności algorytmu podziału grafu na dwuspójne składowe. Współczynnik *a* = 1*.*001(7) potwierdza liniową złożoność obliczeniową.

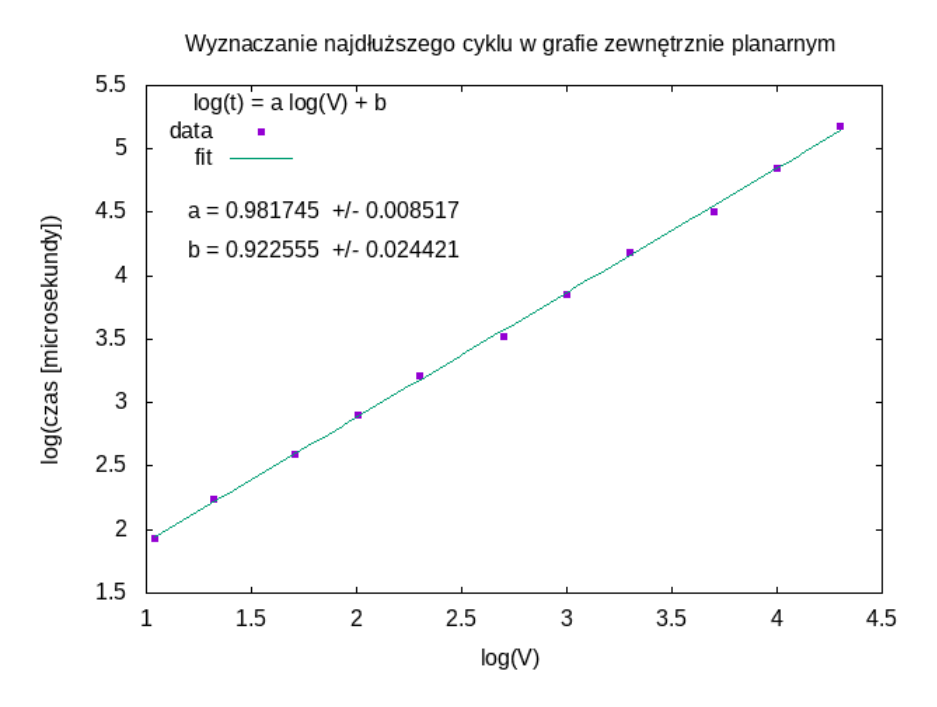

<span id="page-41-0"></span>Rysunek A.3. Wykres wydajności algorytmu wyznaczania najdłuższego cyklu. Współczynnik *a* = 0*.*981(8) potwierdza liniową złożoność obliczeniową.

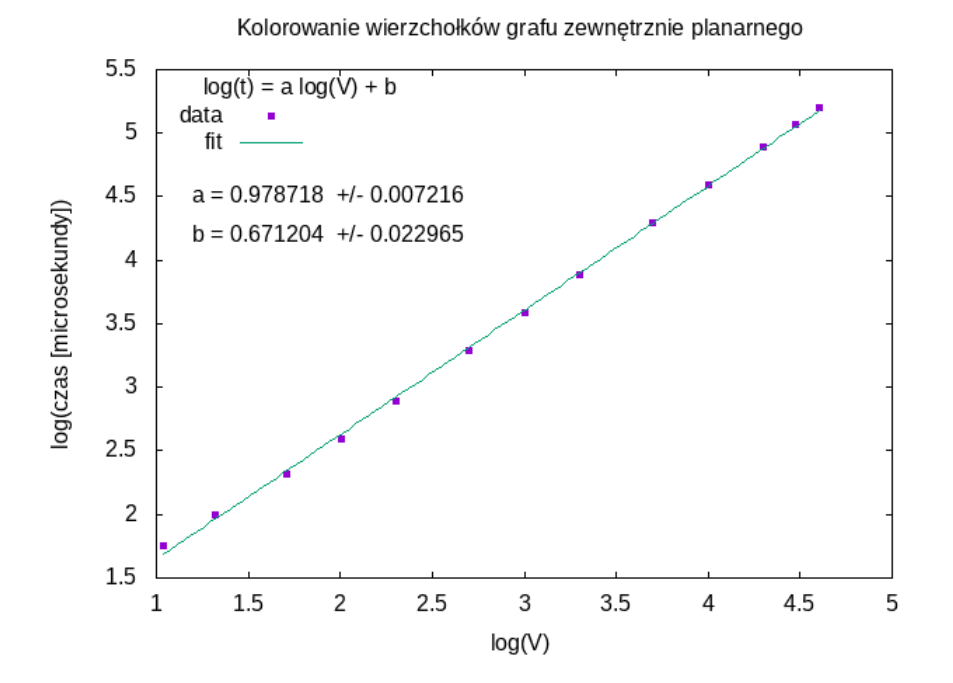

<span id="page-41-1"></span>Rysunek A.4. Wykres wydajności algorytmu kolorowania wierzchołków. Współczynnik *a* = 0*.*979(7) potwierdza liniową złożoność obliczeniową.

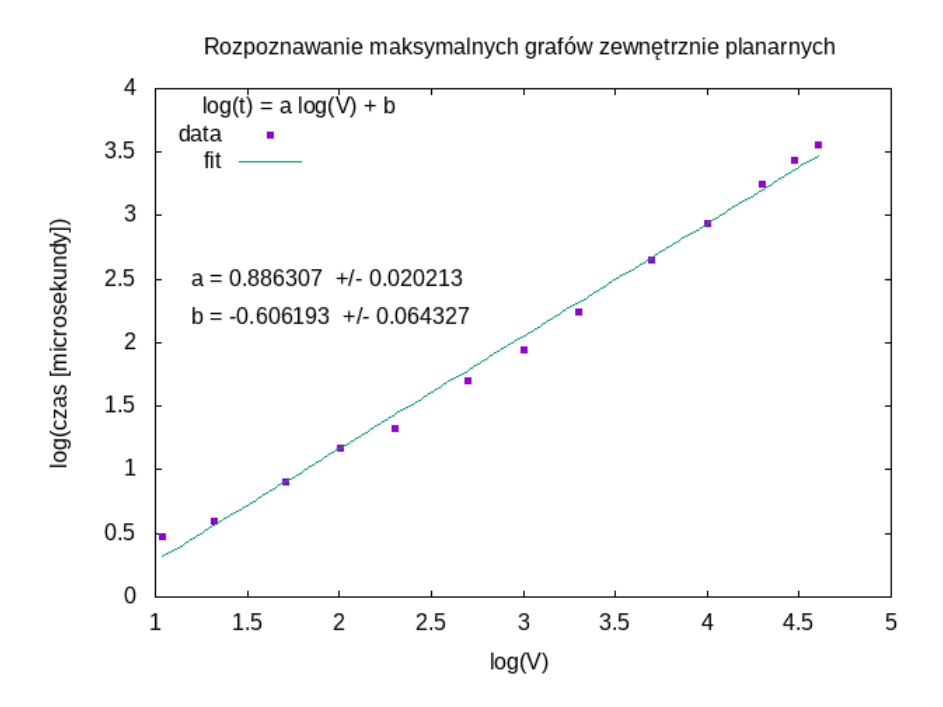

<span id="page-42-0"></span>Rysunek A.5. Wykres wydajności algorytmu rozpoznawania maksymalnych grafów zewnętrznie planarnych. Współczynnik *a* = 0*.*886(4) potwierdza liniową złożoność obliczeniową.

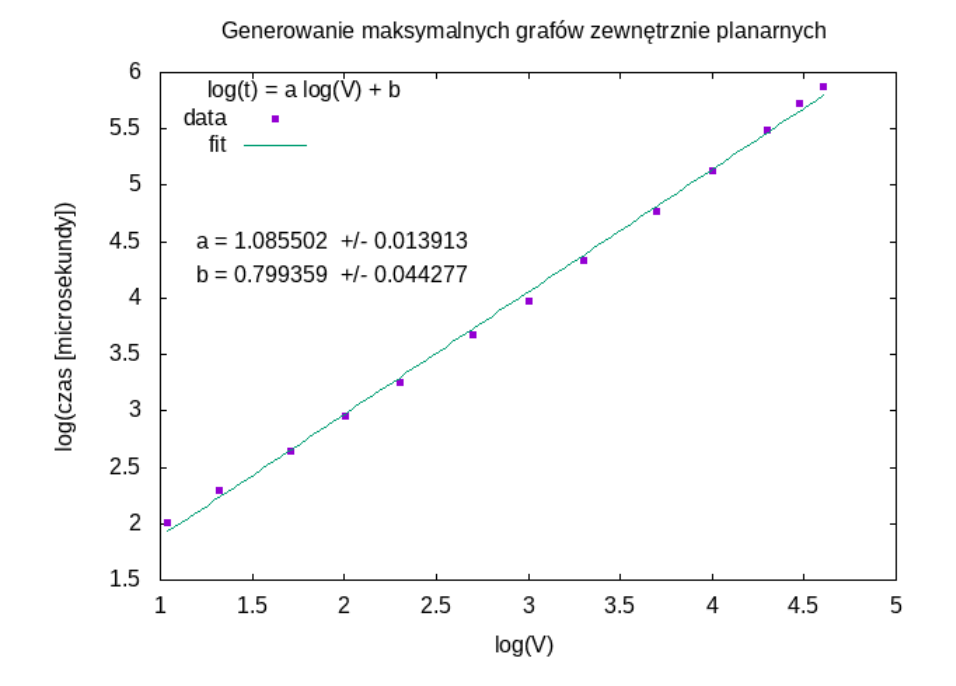

<span id="page-42-1"></span>Rysunek A.6. Wykres wydajności algorytmu generowania maksymalnych grafów zewnętrznie planarnych. Współczynnik *a* = 1*.*086(14) potwierdza liniową złożoność obliczeniową.

# <span id="page-43-0"></span>Bibliografia

- <span id="page-43-1"></span>[1] Wikipedia, Outerplanar graph, 2021, [https://en.wikipedia.org/wiki/Outerplanar\\_graph](https://en.wikipedia.org/wiki/Outerplanar_graph).
- <span id="page-43-2"></span>[2] Gary Chartrand, Frank Harary, Planar permutation graphs, Annales de l'Institut Henri Poincaré B 3(4), 433-438 (1967).
- <span id="page-43-3"></span>[3] Andrzej Kapanowski, graphs-dict, GitHub repository, 2021, <https://github.com/ufkapano/graphs-dict/>.
- [4] Python Programming Language Official Website, <https://www.python.org/>.
- [5] Wikipedia, Bipartite graph, 2021, [https://en.wikipedia.org/wiki/Bipartite\\_graph](https://en.wikipedia.org/wiki/Bipartite_graph).
- [6] Thomas H. Cormen, Charles E. Leiserson, Ronald L. Rivest, Clifford Stein, Wprowadzenie do algorytmów, Wydawnictwo Naukowe PWN, Warszawa 2012.
- <span id="page-43-5"></span>[7] Robin J. Wilson, Wprowadzenie do teorii grafów, Wydawnictwo Naukowe PWN, Warszawa 1998.
- [8] Jacek Wojciechowski, Krzysztof Pieńkosz, Grafy i sieci, Wydawnictwo Naukowe PWN, Warszawa 2013.
- <span id="page-43-4"></span>[9] Victor Bryant Aspekty kombinatoryki, Wydawnictwa Naukowo-Techniczne, Warszawa 1997.
- <span id="page-43-7"></span>[10] Manfred Wiegers, Recognizing Outerplanar Graphs in Linear Time, WG 1986: str. 165-176.
- <span id="page-43-12"></span>[11] Sandra L. Mitchell, Linear Algorithms to recognize outerplanar and maximal outerplanar graphs, Information Processing Letters 9(5), 229-232 (1979).
- <span id="page-43-6"></span>[12] G. Chartrand, F. Harary, Planar permutation graphs, Ann. Inst. Henri Poincark 3, 433-438 (1967).
- <span id="page-43-8"></span>[13] Andrzej Proskurowski, Maciej M. Sysło, Efficient vertex-and edge-coloring of outerplanar graphs, SIAM Journal on Algebraic and Discrete Methods, 7: 131-136 (1986).
- <span id="page-43-11"></span>[14] J. Hopcroft, R. Tarjan, Algorithm 447: efficient algorithms for graph manipulation, Communications of the ACM, 372-378 (1973).
- <span id="page-43-10"></span>[15] Stanley Fiorini, On the chromatic index of outerplanar graphs, Journal of Combinatorial Theory, Series B, 18(1), 35-38 (1975).
- <span id="page-43-9"></span>[16] V.G.Vizing, On an estimate of the chromatic class of ap-graph (Russian), Diskret.Analiz 3 (1964), 25-30.